## TDA 3.1 的邮件通知配置注意事项

在进行 TDA 3.1 的测试准备时,有两个与邮件通知有关的部分请大家注意。

- 1. TDA 3.1 必须加上 hotfix 1002 才支持邮件通知内容。 Hotfix 1002 请联系渠道技术支持人员获取。
- 2. 在 管理 > 通知 > 通知设置 > 文件分析状态,确认"通知管理员失败分析状态"没 有勾选。

勾选的话,TDA 会定期寄送沙盒分析失败的样本信息与下载链接的邮件,这个配置 是为了想要主动对于沙盒分析失败的样本进行更多研究调查的客户所设计的,对于 一般的用户,其实并不需要这个通知信息。

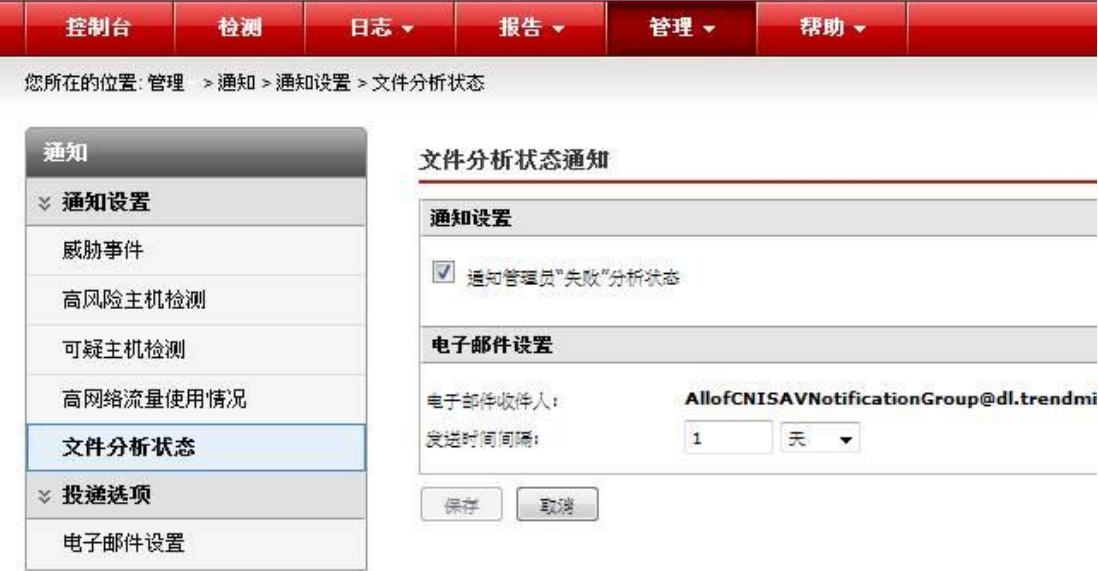